*<sup>2</sup> Электромеханические компоненты систем автоматизации технологических процессов и производств*

*Electromechanical components of technological processes and productions control systems*

## УДК 621.3:658.011.56

## **СИСТЕМА АВТОМАТИЗИРОВАННОГО ПРОЕКТИРОВАНИЯ ВНУТРЕННЕГО НИЗКОВОЛЬТНОГО ЭЛЕКТРОСНАБЖЕНИЯ**

## **Лазаревич Д.Э., студент; Шлепнёв С.В., доц., к.т.н.**

*(ГВУЗ «Донецкий национальный технический университет», г. Донецк)*

Результаты расчета токов короткого замыкания (КЗ) используются при выборе электрооборудования схем питания ЦТП и цеховой сети, расчете уставок релейной защиты, проверки правильности выбора защитной и коммутационной аппаратуры цеховой сети [1].

Расчет токов КЗ в цеховой сети напряжением до 1 кВ выполняется как правило в именованных единицах. При этом должны учитываться как индуктивные, так и активные сопротивления всех элементов короткозамкнутой цепи, в том числе активные сопротивления всех переходных контактов (на шинах вводах и выводах коммутационных и защитных аппаратов разъемных контактов, а также сопротивление дуги в месте КЗ) [2,3].

Была разработана программа, которая позволяет выполнить расчет токов короткого замыкания цеховой сети до 1 кВ и по результатам её работы построить схему замещения электроснабжения. Так как основными элементами низковольтного электроснабжения являются трансформаторы с напряжением 6(10)/0,4 кВ, выключатели, шины, автоматы и пр., то разработанное приложение состоит из трех основных файлов: база данных (БД) параметров всех элементов сети; вычислительная программа; результирующий файл.

На первом этапе пользователь для уже имеющейся схемы электроснабжения выбирает необходимые параметры её элементов из существующей базы данных (пример одной из таких БД представлен на рис. 1.)

Пользователь по этой базе данных может задать параметр соответствующего трансформатора, указав его код. Например, для трансформатора мощностью  $S = 160$  кВА и схемой соединения обмоток Y/Y (см. рис. 1) код будет соответствовать "20", где 2 – это номинальная мощность трансформатора, 0 – схема соединения обмоток трансформатора.

На втором этапе пользователю необходимо составить код схемы замещения с обозначением точки КЗ. Каждый элемент обозначается определенной цифрой:

- «0» точка короткого замыкания;
- «1» переходное сопротивление на ступенях распределения;
- «2» трансформатор напряжения;
- «3» автоматический выключатель;
- «4» кабельная линия;
- «5» шинопровод;
- «6» трансформатор тока;
- $\bullet$  « $-2$ » конен линии

Пример составления кода схемы представлен на рис. 2.

На основании этого кода, программа рассчитывает токи КЗ в характерных точках, автоматически составляет схему замещения, которую выдаёт в виде кода, вводимого в текстовый файл «config.txt». Этот файл имеет структуру, изображенную на рис. 3.

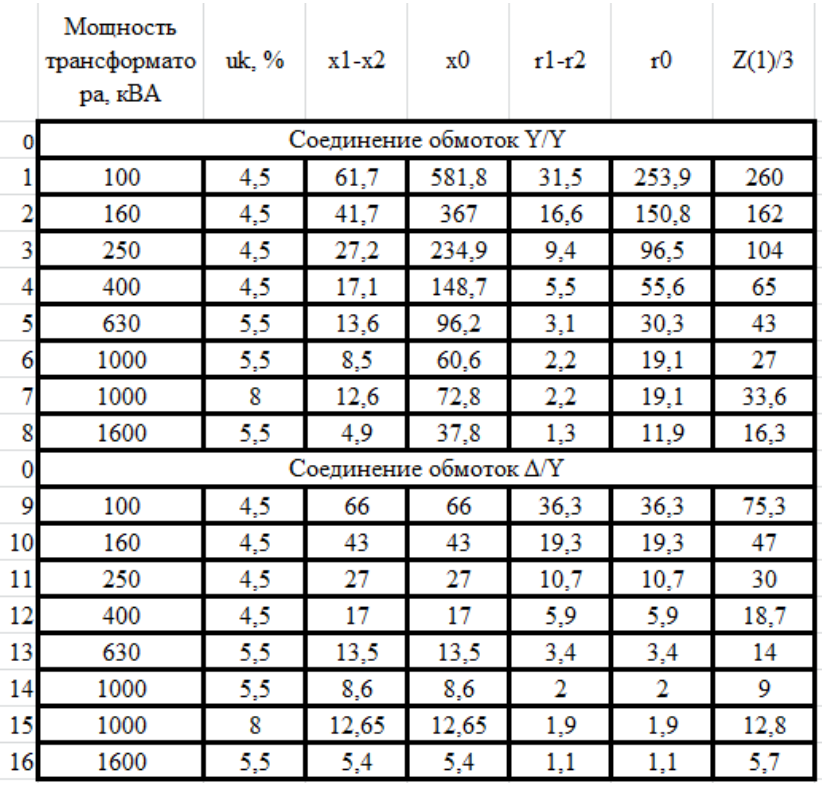

Рисунок 1 – База данных параметров трансформаторов

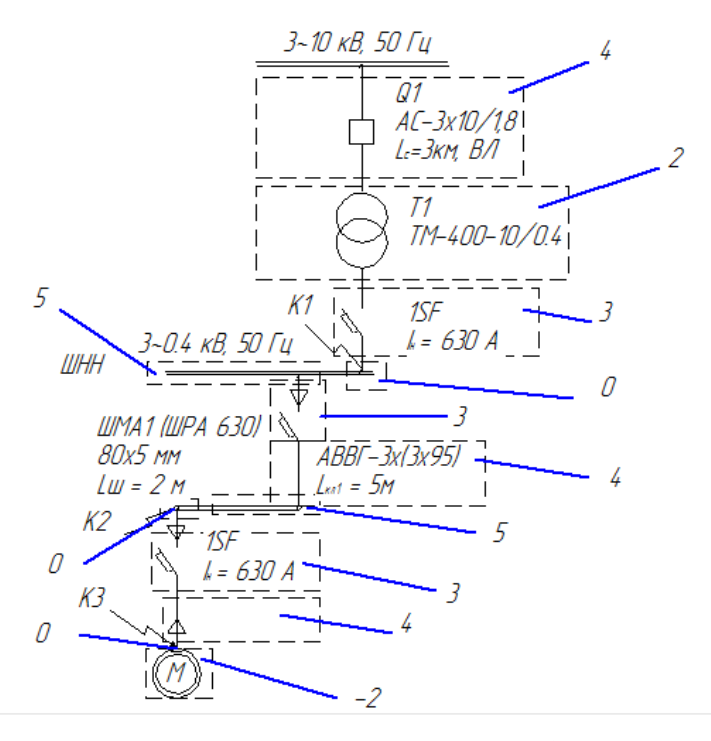

Рисунок 2 – Код схемы электроснабжения

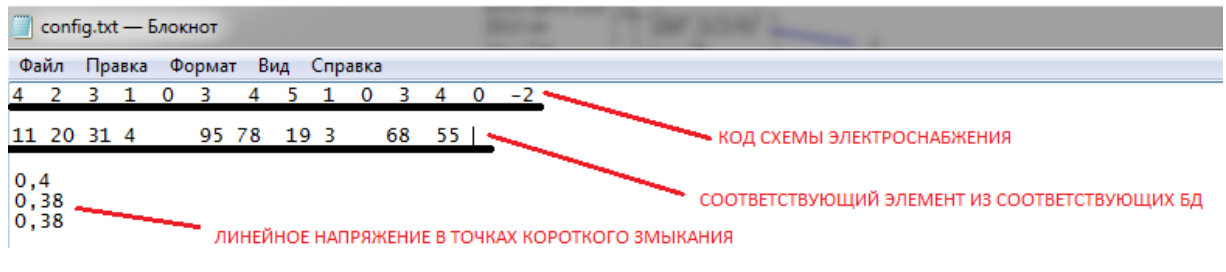

Рисунок 3 – Структура файла «config.txt»

После создания файла «config.txt» необходимо открыть основное приложение - «KZ.exe». В случае, если все параметры заданы верно, программа выдаст следующую строку, изображенную на рис. 4, а результат работы будет представлен в виде файла «result.txt», содержимое которого показано на рис. 5.

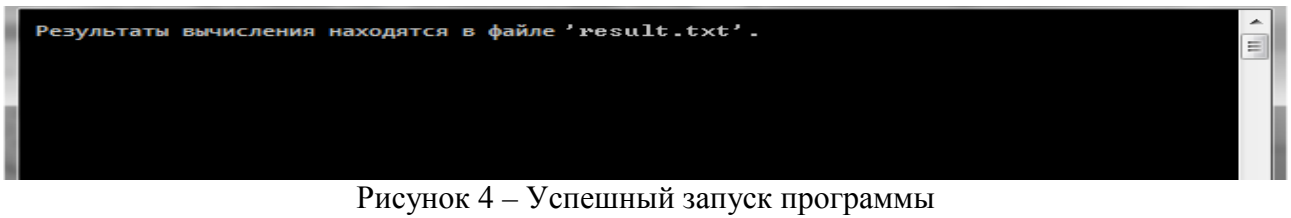

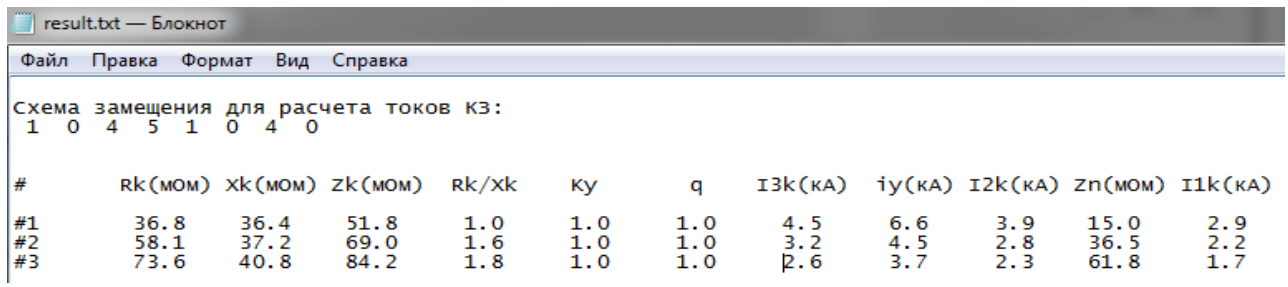

Рисунок 5 – Результат работы программы, содержимое файла «result.txt»

Чтобы представить схему замещения, была создана отдельная библиотека в среде САПР «КОМПАС-3D» (рис. 6, 7).

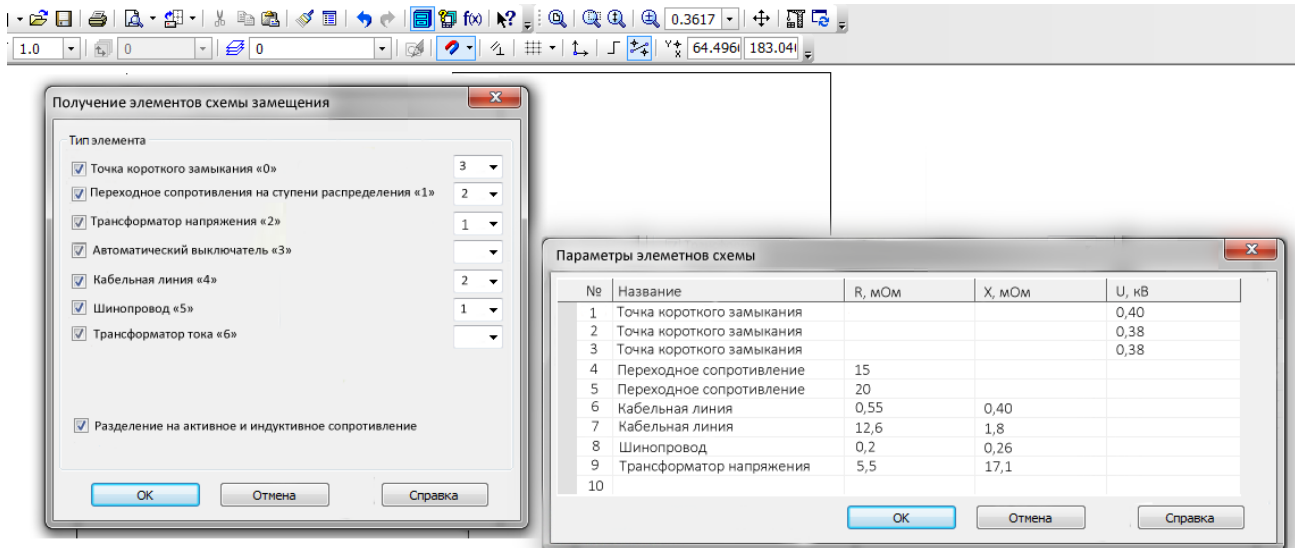

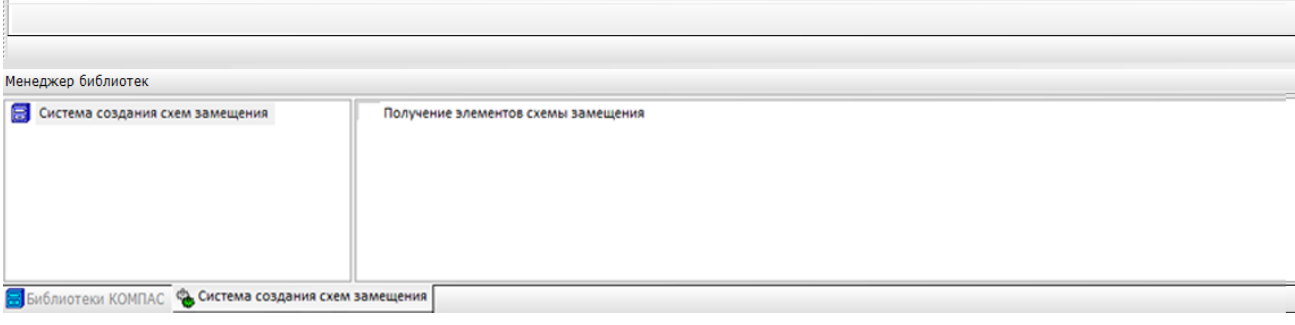

Рисунок 6 – Библиотека в САПР «КОМПАС-3D»

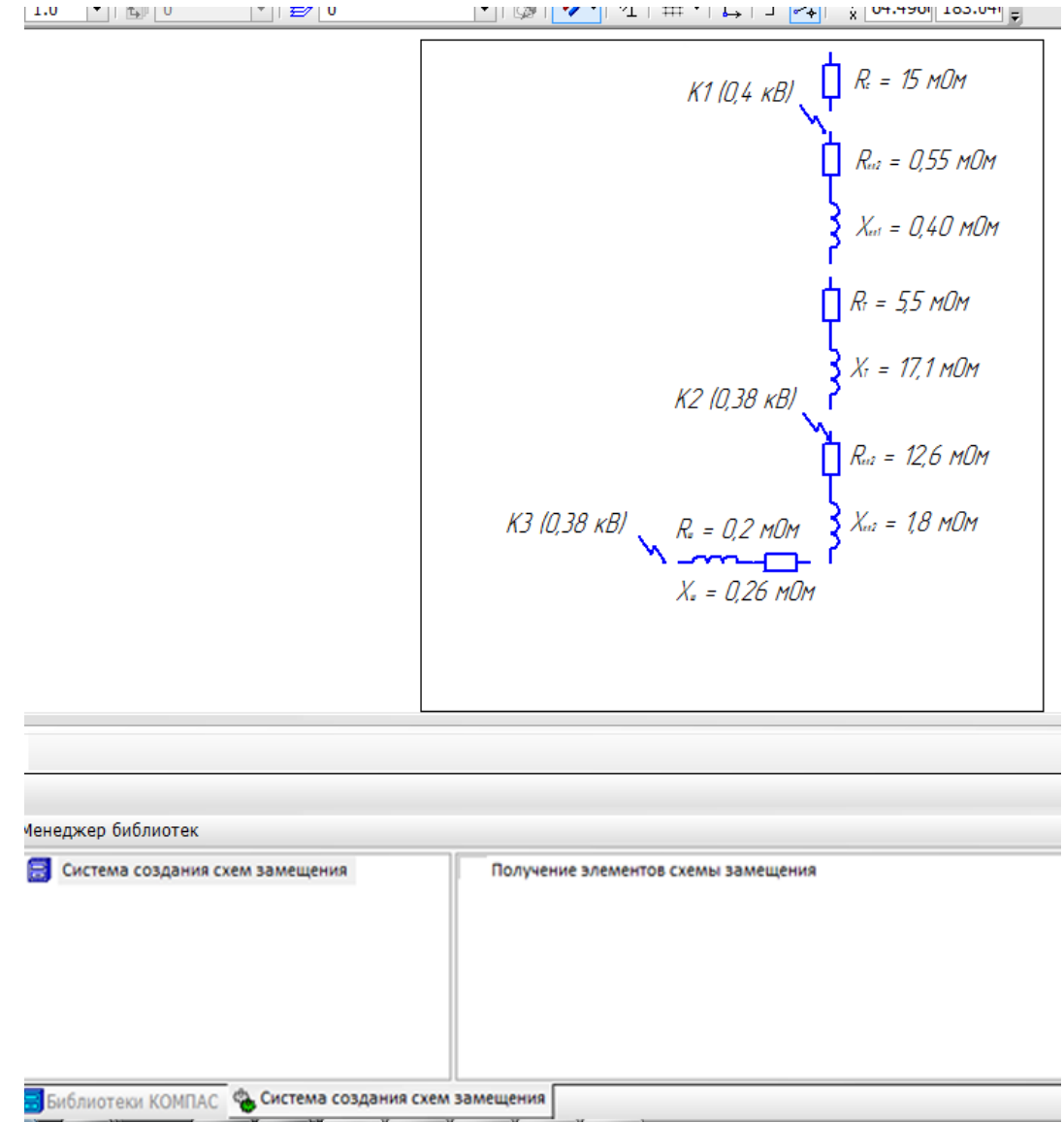

Рисунок 7 – Создание схемы замещения на основе расчета программы с помощью библиотеки в САПР «КОМПАС-3D»

Разработанное приложение и библиотека в САПР «КОМПАС-3D» позволяют выполнить расчет и построить схему замещения для сети любой конфигурации напряжением  $6(10)/0.4$  KB.

## Перечень ссылок

1. Методическое пособие и справочные материалы к выполнению курсового проекта по курсу «Электроснабжение промышленных предприятий» (проектирование цеховой электрической сети) (для студентов специальности 7.090603 "Электротехнические системы электропотребления")/ Сост.: И.А. Бершадский, Н.М. Халявинская, О.А. Шевченко, В.В. Якимишина, В.Г. Олейник. - Донецк: ДонГТУ, 2008.- 99 с.

2. Б.А. Князевский, Б.Ю. Липкин Электроснабжение промышленных предприятий. – М.: «Высшая школа», 1969 – 510 с.

3. Федоров А.А., Старкова Л.Е. Учебное пособие для курсового и дипломного проектирования по электроснабжению промышленных предприятий: Учебное пособие для вузов. – М.: Энергоатомиздат, 1987. – 368с.: ил.